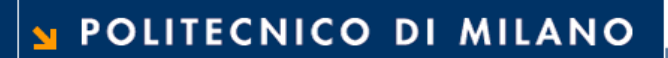

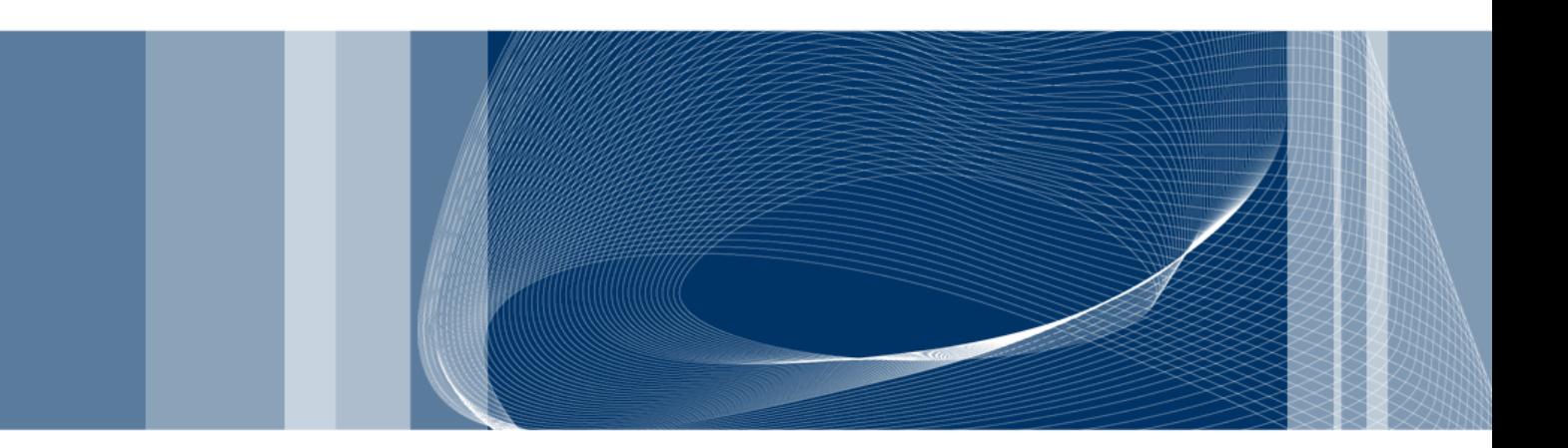

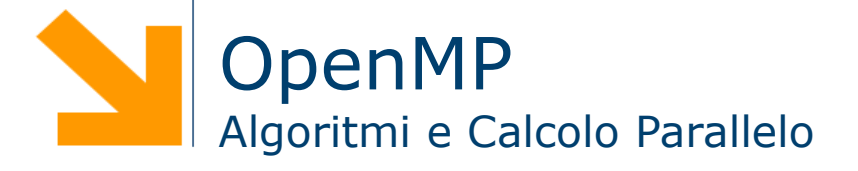

**Daniele Loiacono**

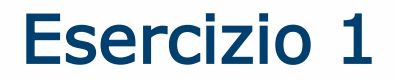

 Implementare utilizzando OpenMP una soluzione prallela per il calcolo del prodotto scalare fra due vettori

 $c = a \cdot b$ 

POLITECNICO DI MILANO

# Esercizio 1 - soluzione

}

```
#include <omp.h>
#include <iostream>
#define N 100
using namespace std;
int main (int argc, char *argv[]) { 
  float a[N], b[N], sum=.0;
  #pragma omp parallel shared(a,b) 
  { 
    #pragma omp for reduction(+:sum) 
    for (int i=0; i < N; i++)
      sum = sum + (a[i] * b[i]);
   }// end of parallel region 
   cout << "Sum = " << sum << endl;
```
# Esercizio 1 – soluzione (orphaned)

```
#include <omp.h>
#include <iostream>
#define N 100
using namespace std;
float a[N], b[N], sum;
void dotprod(){ 
  #pragma omp for reduction(+:sum) 
  for (int i=0; i < N; i++)
    sum = sum + (a[i] * b[i]);
}
int main (int argc, char *argv[]) { 
  /* Some initializations */ 
  #pragma omp parallel shared(a,b) 
  { 
    dotprod(); 
  }// end of parallel region 
  cout << "Sum = " << sum << endl;
}
```
### Esercizio 2

□ Implementare in OpenMP una soluzione parallela del seguente algoritmo per approssimare PI

```
cin \gg npoints; count = 0;
for(j=0, j<npoints; j++) {
   x = random();
   y = random();
    if ((x * x + y * y) < 1.0)count++;
}
PI = 4.0 * count/npoints
```
#### POLITECNICO DI MILANO

5

# Esercizio 2 - Soluzione

```
#include <omp.h>
#include <iostream>
#include <cstdlib>
using namespace std;
int main (int argc, char *argv[]){
  long int n, counter=0; double x, y;
  cin >> n;
  srand48(123);
  #pragma omp parallel private (x,y)
  { 
    #pragma omp for reduction(+:counter)
    for (int i=0; i < n; i++) {
       x = \text{drand48}();
       y = \text{drand48}();
       if ((x*x+y*y) < 1.0) counter++; }
  }// end of parallel region
  cout << "PI = " << (4.0 * counter)/n << endl;
}
```
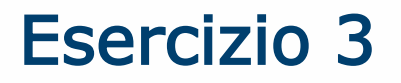

 Implementare utilizzando OpenMP una soluzione prallela per il calcolo del prodotto fra due matrici reali

 $C = A \cdot B$ 

- ► A è una matrice MxK
- ► B è una matrice KxN
- ► C è quindi una matrice MxN
- $\Box$  Si ipotizzi che M,N e K vengano lette da tastiera
- □ Si inizializzino inoltre le matrici A e B con numeri casuali NOTA: Parallelizzare anche l'inizializzazione delle matrici